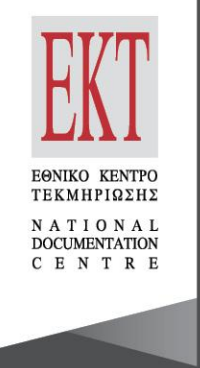

## Διεθνής Εβδομάδα AVOIKTÚS Πρόσβασης

**20-26 Οκτωβρίου 2014**

Πώς να δώσετε Ανοικτή Πρόσβαση στις επιστημονικές σας **δημοσιεύσεις**

**Δρ Αλέξανδρος Ναυπλιώτης |** Εθνικό Κέντρο Τεκμηρίωσης

### **Η Ανοικτή Πρόσβαση στον Ορίζοντα 2020: Δημοσιεύσεις**

– Grant agreement, άρθρο 29.2: «Όλες οι δημοσιεύσεις με αξιολόγηση πρέπει υποχρεωτικά να είναι ανοικτά προσβάσιμες».

Επομένως:

έχετε **υποχρέωση** να διασφαλίσετε **ΑΠ με αυτοαρχειοθέτηση** σε όλες τις επιστημονικές δημοσιεύσεις σας με αξιολόγηση (peer-reviewed) που προκύπτουν από χρηματοδότηση του Ορίζοντα 2020

\*Εξαιρέσεις:

- Εμπιστευτικότητα
- Ασφάλεια
- Προστασία προσωπικών δεδομένων

## **Ανοικτή Πρόσβαση σε Δημοσιεύσεις σε δύο βήματα**

- **Καταθέτετε υποχρεωτικά την peer-reviewed δημοσίευσή σας (άρθρο, μονογραφία) σε αποθετήριο**
	- **Πότε?** το αργότερο κατά τη δημοσίευση (=ταυτόχρονα με αυτήν)

Ανοικτής Πρόσβασης

- **Τι?** το δικό σας τελικό αντίγραφο (Author's Post-print) ή του εκδότη (αν επιτρέπει)
	- Αν ο εκδότης είναι open access=no problem Αν δεν είναι, πρέπει να το επιτρέπει
	- Πολιτικές αρχειοθέτησης και copyright εκδοτών: <http://www.sherpa.ac.uk/romeo/>
- **Πού?** Σε αποθετήριο= ιδρυματικό ή θεματικό (τα βρίσκετε εδώ: [http://opendoar.org/\)](http://opendoar.org/) ή στο [www.zenodo.org](http://www.zenodo.org/)
	- \*\*\*\*το **ERC** προτιμάει θεματικό και συγκεκριμένα: Europe PubMed Central (Life Sciences) - arXiv (Physical/Engineering)

# • **Δίνετε Ανοικτή Πρόσβαση (στο πλήρες κείμενο)**

– Δυνατότητα κλειστής εργασίας μέχρι 6 μήνες (12 μήνες για **ΑΚΕ)**

Ανοικτής Πρόσβασης

## **Τεχνικές προδιαγραφές**

- Ηλ. αντίγραφο σε **μηχαναγνώσιμη** μορφή (machine-readable copy)
- έχετε **υποχρέωση** να διασφαλίσετε **ΑΠ** μέσω αποθετηρίου στα βιβλιογραφικά **μεταδεδομένα** που ταυτοποιούν την κατατεθειμένη εργασία
	- Θα πρέπει να περιλαμβάνουν:
		- τους όρους: 'European Union (EU)' και 'Horizon 2020' ή 'Euratom' και Euratom research and training programme 2014- 2018'
		- όνομα έργου, ακρωνύμιο και αριθμό συμβολαίου
		- ημερομηνία δημοσίευσης και περίοδο εμπάργκο (εφόσον υπάρχει)
		- μόνιμο προσδιοριστή (π.χ. DOI)

Ανοικτής Πρόσβασης

## **Δημοσιεύσεις με Ανοικτή Πρόσβαση - κόστος**

- Εάν θέλετε να δημοσιεύσετε με Ανοικτή Πρόσβαση **το κόστος είναι επιλέξιμο**
	- **Προσοχή**: πρέπει και πάλι να καταθέσετε τη δημοσίευση σε **αποθετήριο**, καθώς η δημοσίευση με ΑΠ από μόνη της δεν εκπληρώνει την υποχρέωση!!
	- Το κόστος για δημοσίευση με ΑΠ είναι επιλέξιμο στα έργα
	- Περιοδικά Ανοικτής Πρόσβασης: [www.doaj.org](http://www.doaj.org/)

#### $\bullet$ Διεθνής Εβδομάδα Ανοικτής Πρόσβασης

## **ΕΚΤ & Δημοσιεύσεις με Ανοικτή Πρόσβαση**

- Υπηρεσίες ηλεκτρονικής έκδοσης στην ακαδημαϊκή κοινότητα
- Δυναμική πλατφόρμα (eJournals, eBooks, eProceedings)
- 14 ηλεκτρονικά **περιοδικά** στις **ΑΚΕ** + *Mediterranean Marine Science*
- Όλοι οι εκδότες που συνεργάζονται με το ePublishing **επιτρέπουν την ΑΠ** με αυτοαρχειοθέτηση σε αποθετήριο ταυτόχρονα με τη δημοσίευση (ΔΕΝ ισχύει περίοδος εμπάργκο στην πρόσβαση).
- Χωρίς χρέωση
- Ορίζοντας 2020

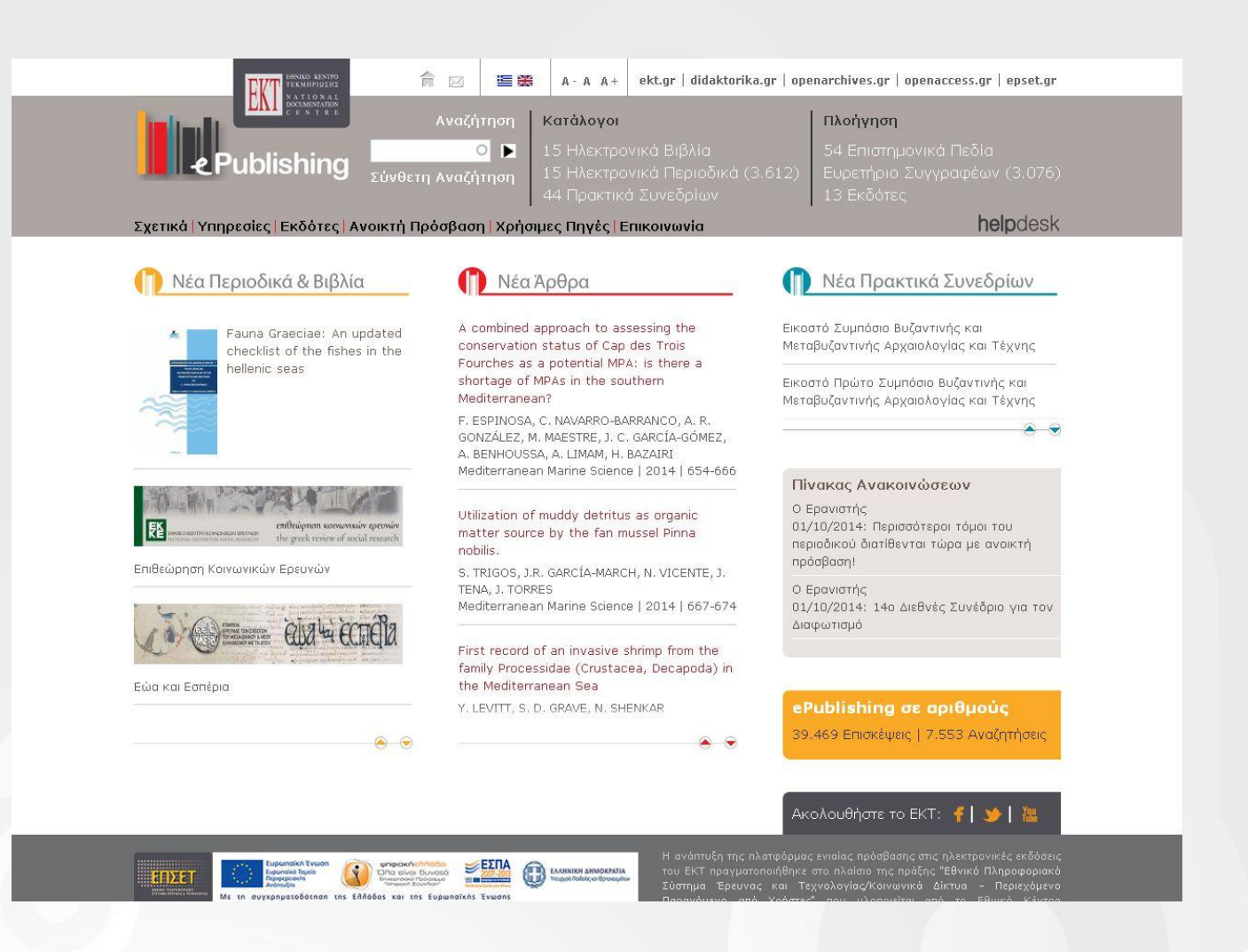

### **http://epublishing.ekt.gr/**

## **Κέντρο Υποστήριξης Χρηστών - ePublishing**

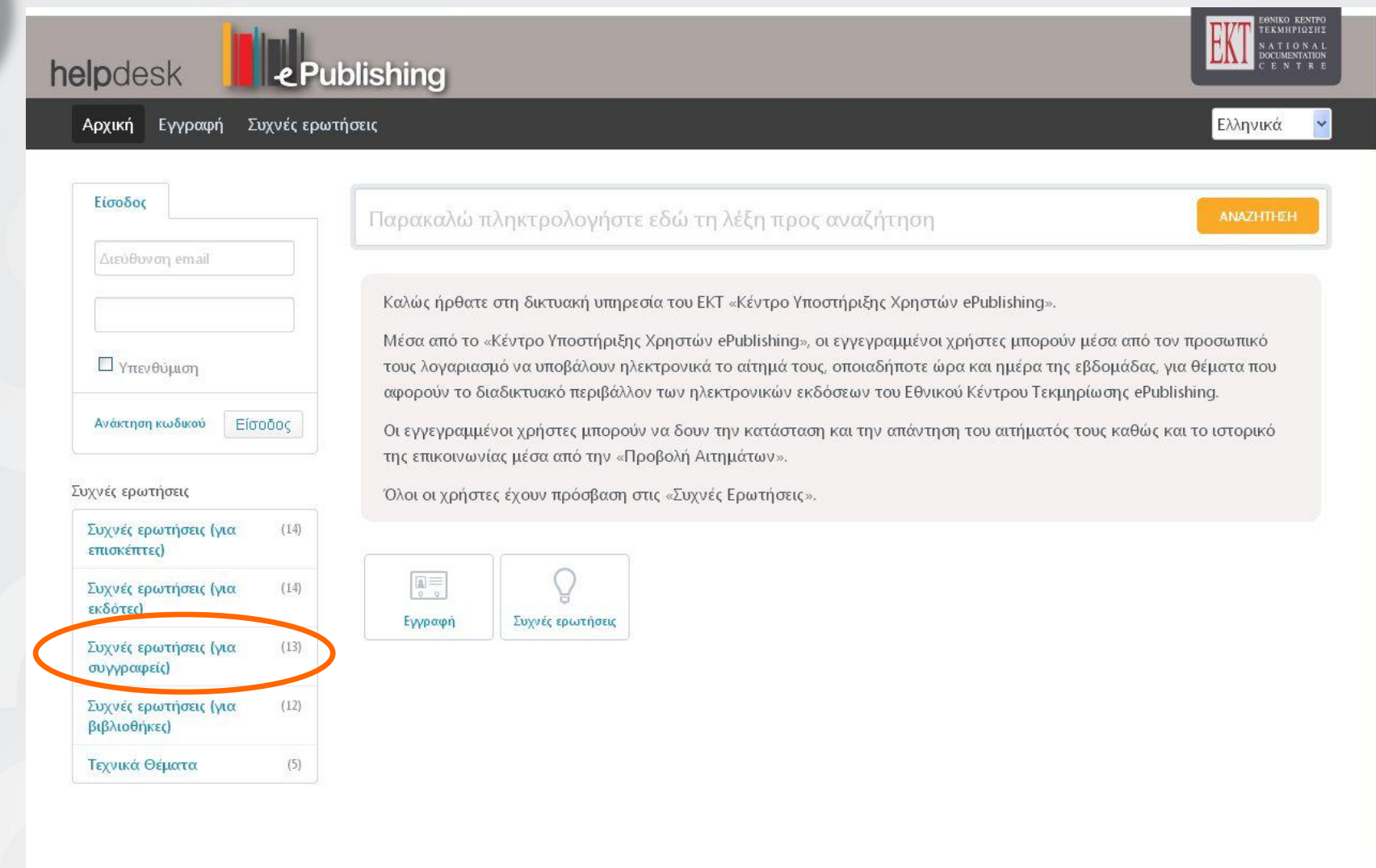

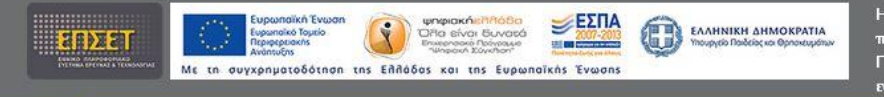

Η έκδοση του Helpdesk για τις υπηρεσίες Ηλεκτρονικών Εκδόσεων αναπτύσσεται στο πλαίσιο της πράξης "Εθνικό Πληροφοριακό Σύστημα Έρευνας και Τεχνολογίας/Κοινωνικά Δίκτυα – Περιεχόμενο Παραγόμενο από Χρήστες" που υλοποιείται από το Εθνικό Κέντρο Τεκμηρίωσης. Η πράξη εντάσσεται στο Επιχειρησιακό Πρόγραμμα "Ψηφιακή Σύγκλιση" του ΕΣΠΑ (με τη

### http://helpdesk.epublishing.ekt.gr/

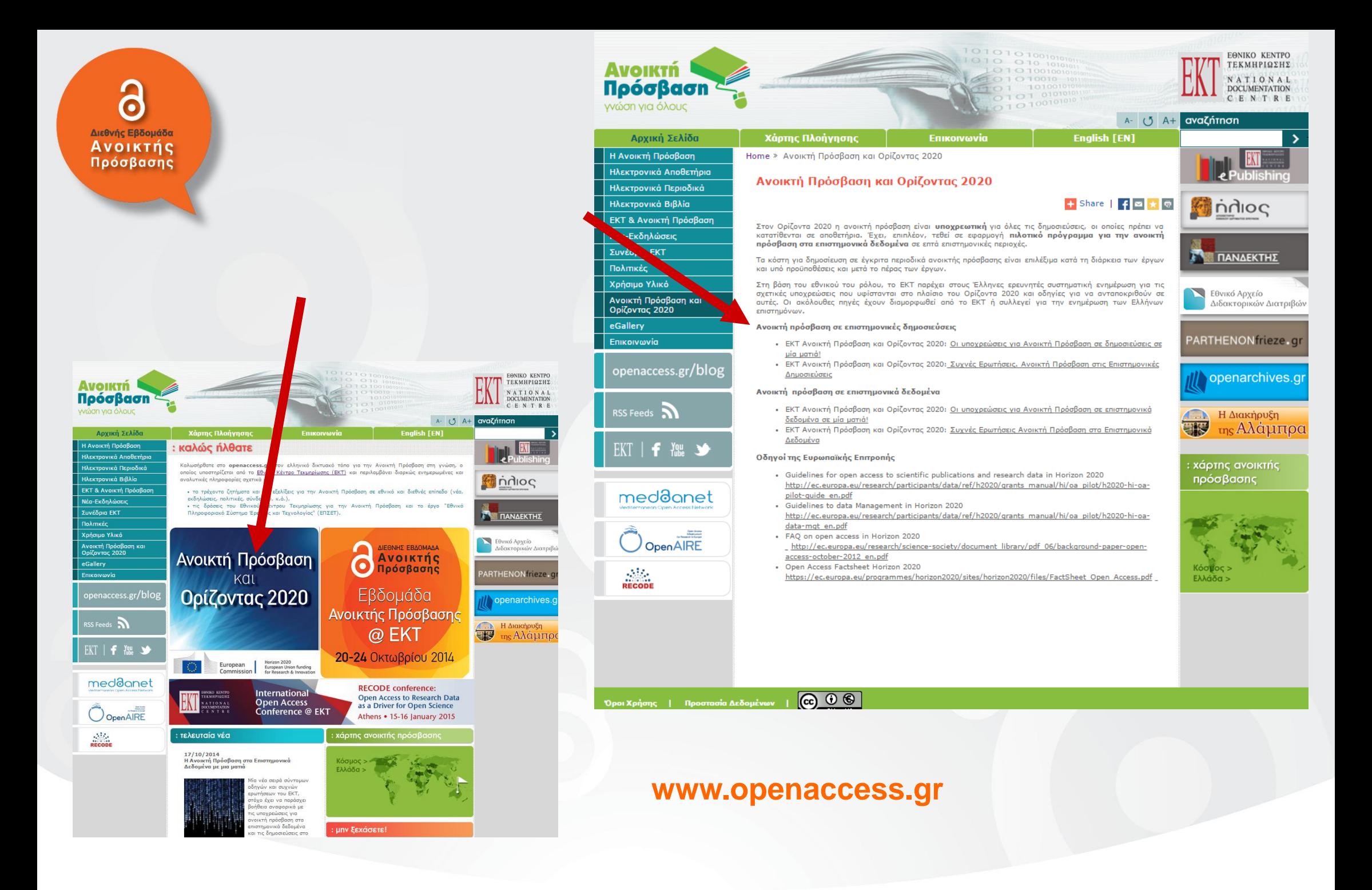

6 Διεθνής Εβδομάδα<br><mark>Ανοικτής</mark><br>Πρόσβασης

Ευχαριστώ!

Δρ Αλέξανδρος Ναυπλιώτης **nafpliotis@ekt.gr**